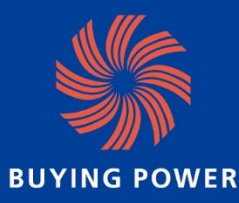

# **108 Buying Power 獎勵機制申請說明**

主辦單位:經濟部中小企業處 執行單位:KPMG安侯建業聯合會計師事務所 社會企業服務團隊

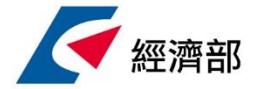

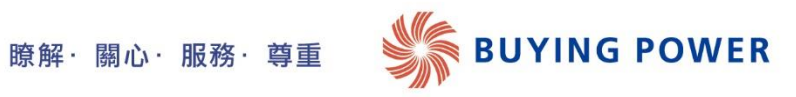

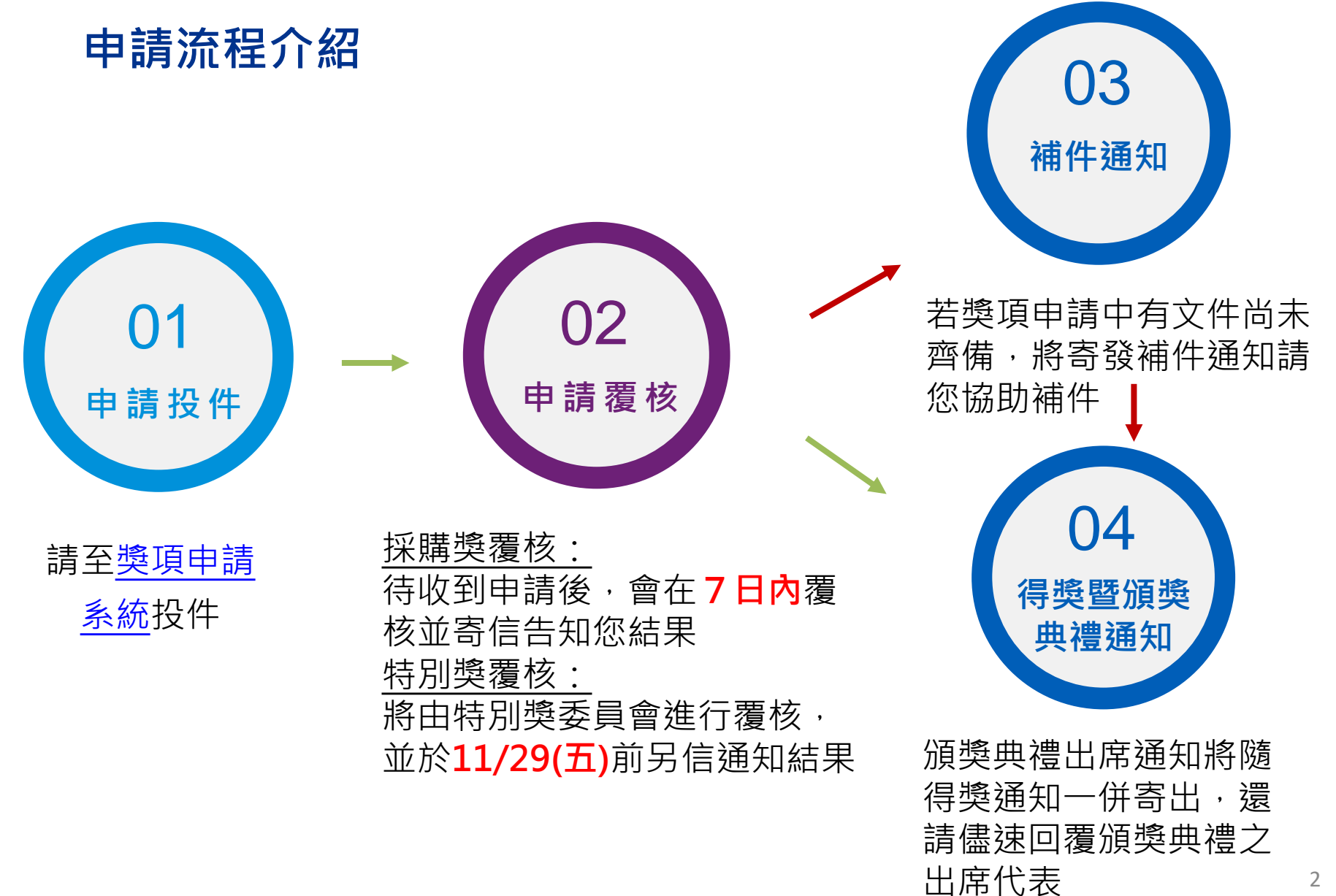

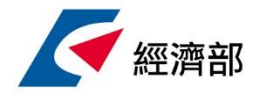

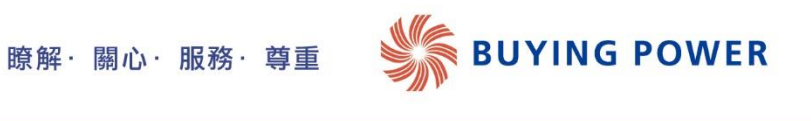

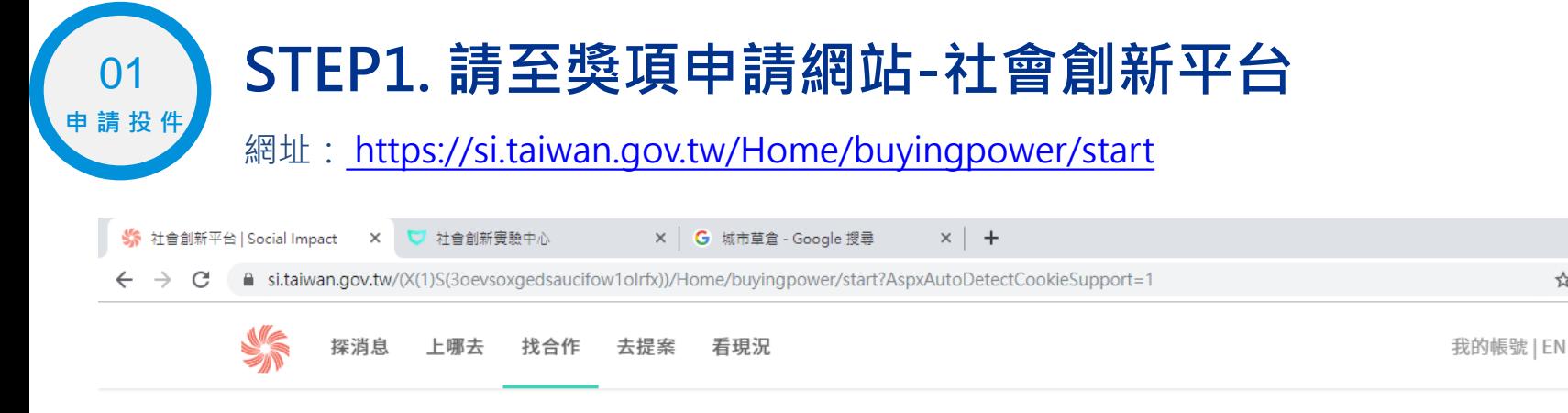

#### 社會創新產品及服務採購獎勵機制

The new product and service of social innovation Purchase Reward Program

#### 開始申請獎項

一、緣由與目的

社會創新組織乃指解決特定社會問題為核心目標的創新企業組織,透過一般商業營運而非捐贈 的模式在市場機制中自給自足,其不僅可以增加就業機會,亦可達到社會公義的目的,以平衡 社會發展。雖然社會創新組織在國內已開始受到各方重視,但是仍處於萌芽及成長階段,在行 銷通路上仍面臨諸多障礙。

鑑此,自106年已辦理首屆「Buying power - 獎勵採購社會創新產品及服務」,**超過60多家** 政府機構、國營事業、民間企業及民間團體共襄盛舉,總採購金額逾新台幣8,200萬元。107 年亦創造了近1.5億元採購額。

今 (108年) 為第三屆,透過政府積極宣導倡議,提升公部門、社會大眾、民間企業對社會創 新組織議題的認知與了解,深化與鼓勵各級政府及中央各機關、國營事業(含公股行庫)、民 營企業及民間團體率先採購社會創新組織產品或服務,鼓勵踐行 CSR 之企業組織將相關資源 投入、採購社會創新組織產品或服務,藉以拓展社會創新組織行銷通路,協助取得資源挹注及 持續開拓市場商機,提升社會創新組織整體經濟朝正向發展。

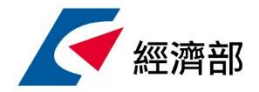

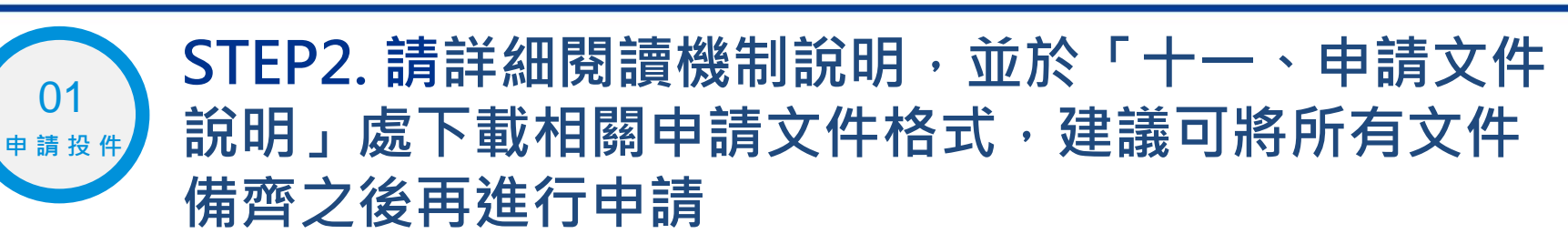

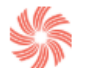

探消息 上哪去 找合作 去提案 看現況 讀專題

#### 十一、申請文件說明

本次申請需齊備下述文件,建議可將文件備齊之後再進行申請 1. 委任代理授權書 – 此為公司委託代理人申請之委託書,還請協助下載填寫完畢後上傳 2. 相關單位名冊 – 若為統整各旗下單位共同申請,請協助下 <mark>畫填寫宗畢後</mark>上傳(若為單一單位 申請則無需填寫)

**WA 瞭解·關心·服務·尊重 / SUYING POWER** 

i. 集團企業名冊 – 若為集團企業統一申<mark>請,請下載此表</mark> ii. 連鎖加盟名冊 – 若為品牌總部統一申請,請下載此表 iii. 各部會名冊 - 若為各部會統一申請 | 請下載此表

3. 採購獎:

i. 採購明細-此為採購明細填寫格式<mark>,請下載後依照格式</mark>填寫完畢後於採購明細上傳頁面上 俥 ii. 採購明細上傳-請備齊採購明細相關收據、憑據、或簽署合作契約影本,並整理成一份

文件上傳

4. 特別獎:

i. 特別獎專案合作照片:請備齊至多三張活動照片

ⅱ. 特別獎專案合作佐證文件:請備齊專案合作相關證明文件,如:合約、發票、媒體露出 等,若無則無須提供(不需提供全數文件,亦無需整理成一份文件,建議檔案大小2MB以 內。)

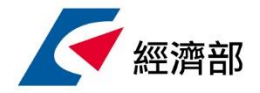

01

### **STEP3. 上傳委託書,並開始申請流程 (若尚未備妥委託書,可先往下申請,後續email補件) 申請投件**

提醒:申請過程中若重新整理頁面或關閉頁面,需重新開始填寫資料。若系統作業 較緩慢請稍待,敬請見諒

▶ 瞭解·關心·服務·尊重 ■ ■ BUYING POWER

□本人承諾代理申請「108年度社會創新產品及服務採購獎勵機制」時, 所提供之相關證明文件均屬確實,如經查驗有不實資料者,主辦單位得以取消敘獎資格。 \*請下載委託書填寫後上傳,感謝(若尚未備妥委託書,可先往下申請、後續email補件,惟需 於108/11/15 17:00前繳交委託書, 方認定為申請成功)

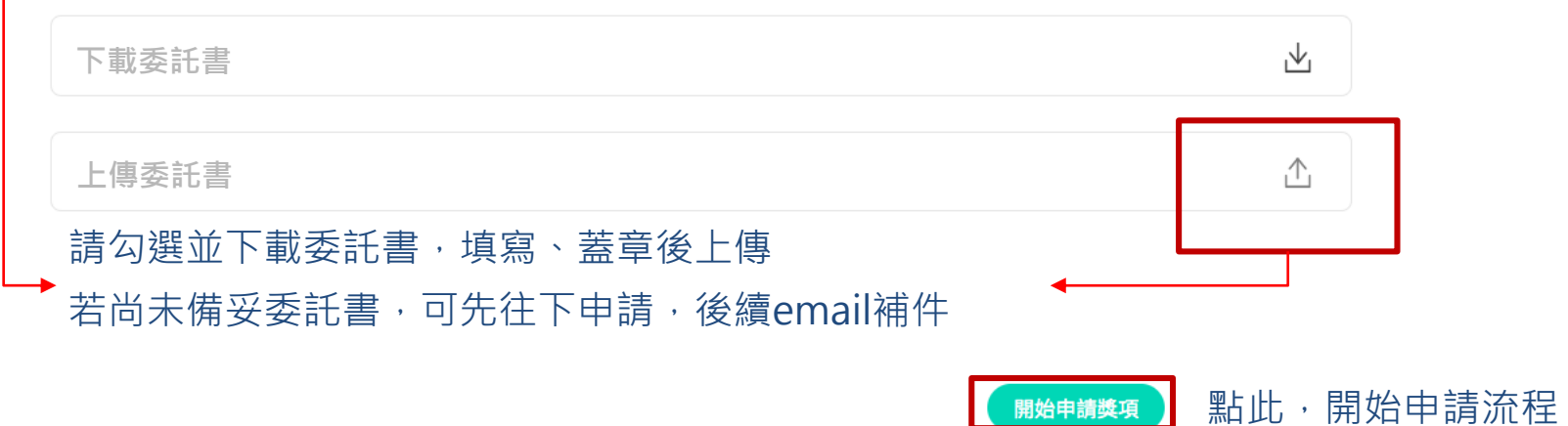

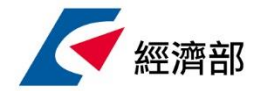

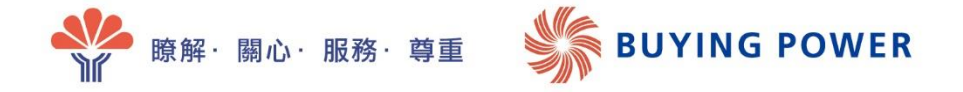

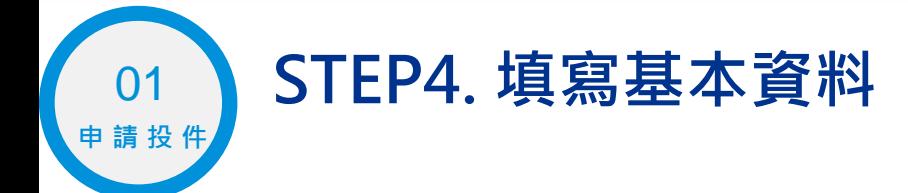

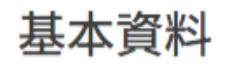

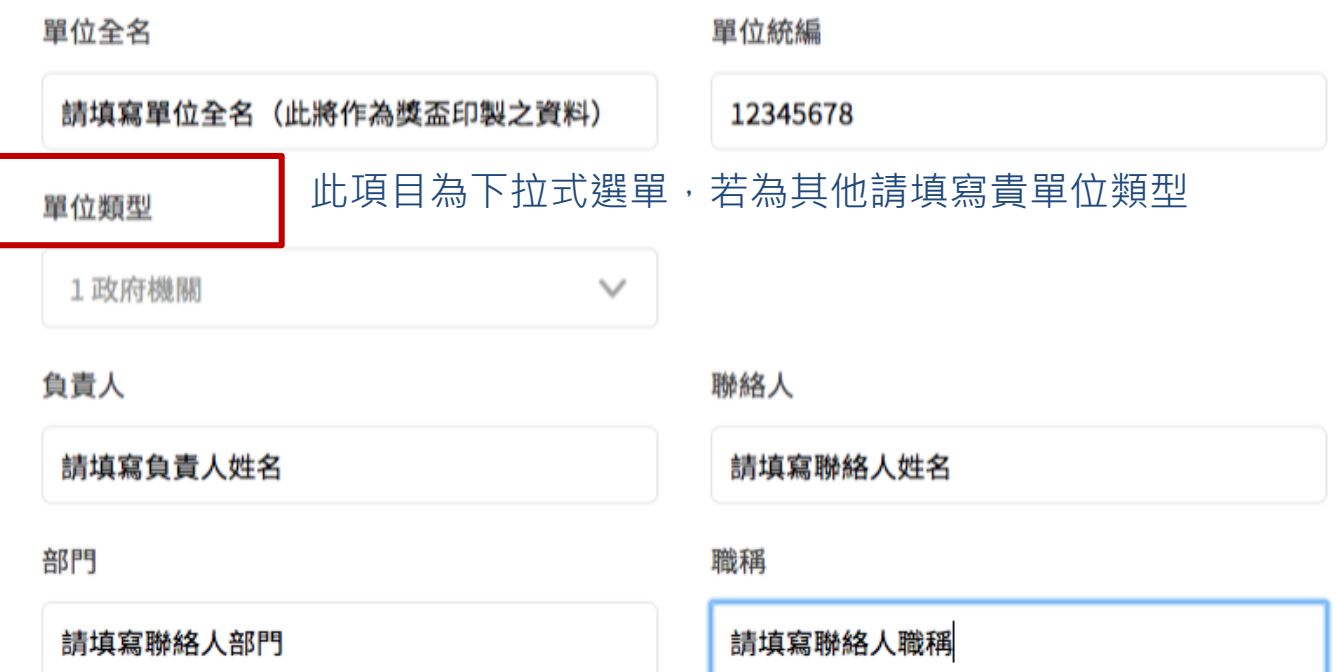

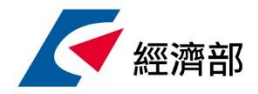

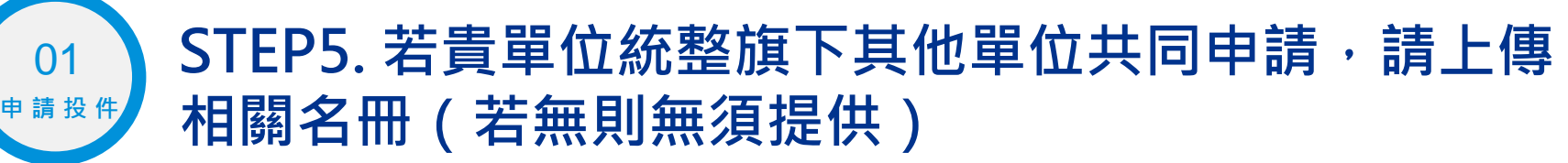

申請單位若為集團企業統整旗下子(分)公司之資料申請,請下載Excel檔填寫相關單位資料並上傳。

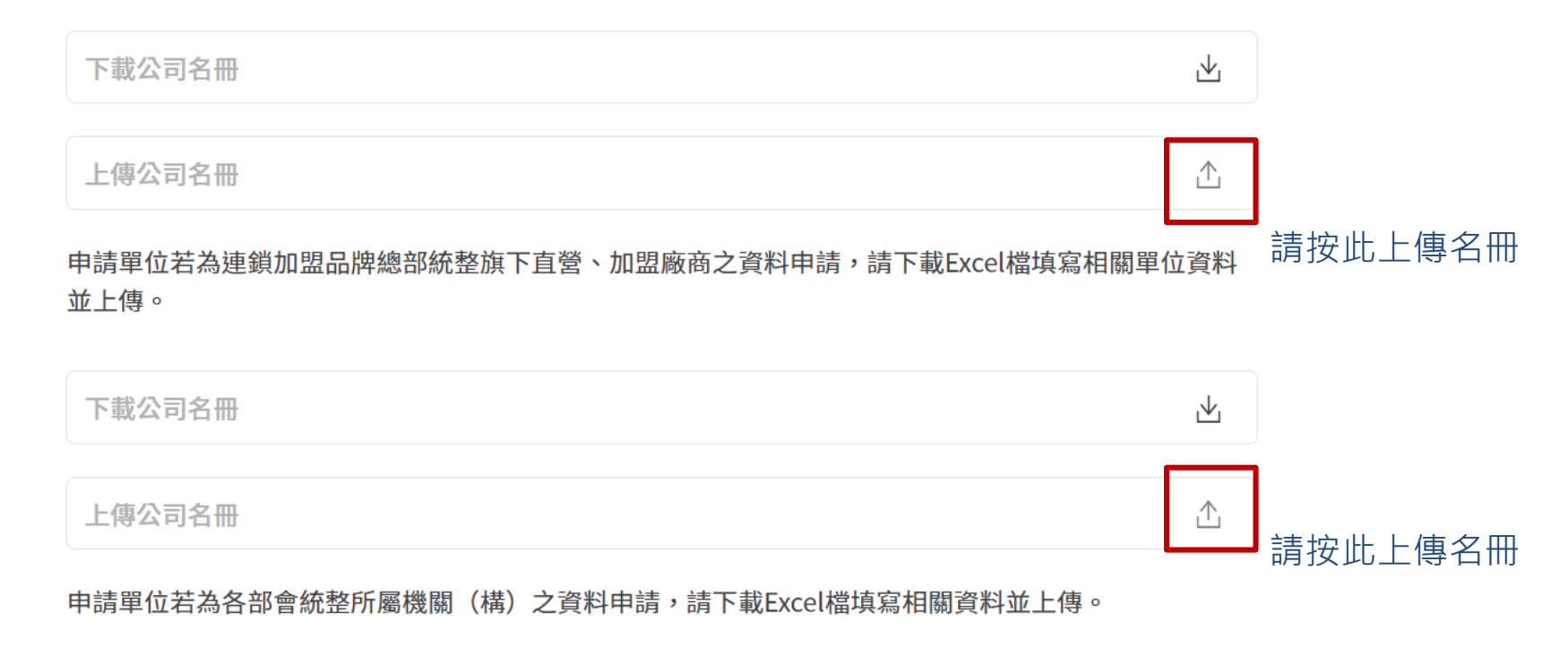

瞭解・關心・服務・尊重

**BUYING POWER** 

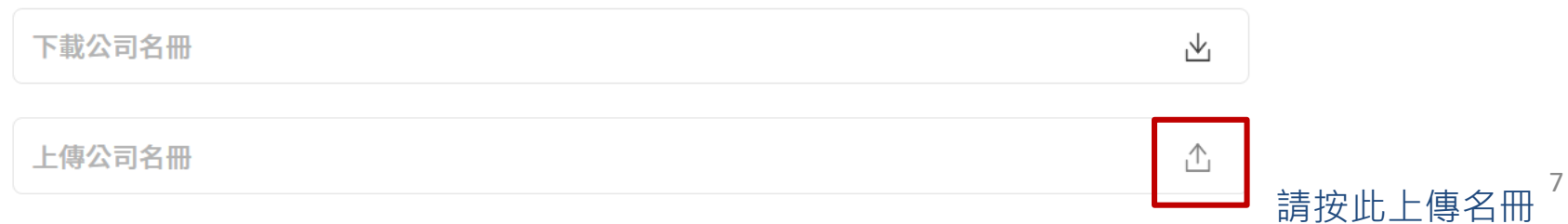

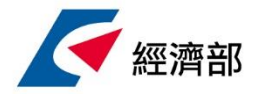

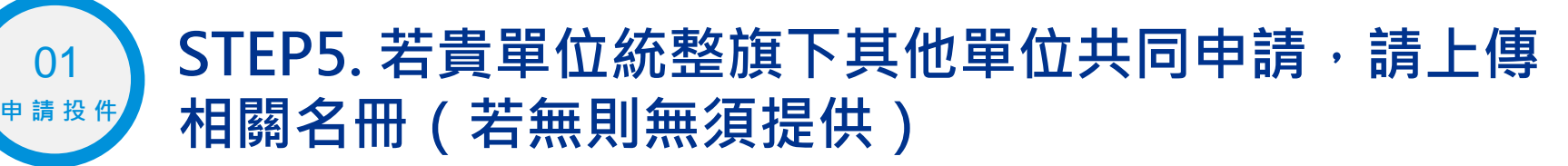

● 瞭解·關心·服務·尊重 ● ■ ■ ■ BUYING POWER

名冊範例如下(以集團企業名冊為例):

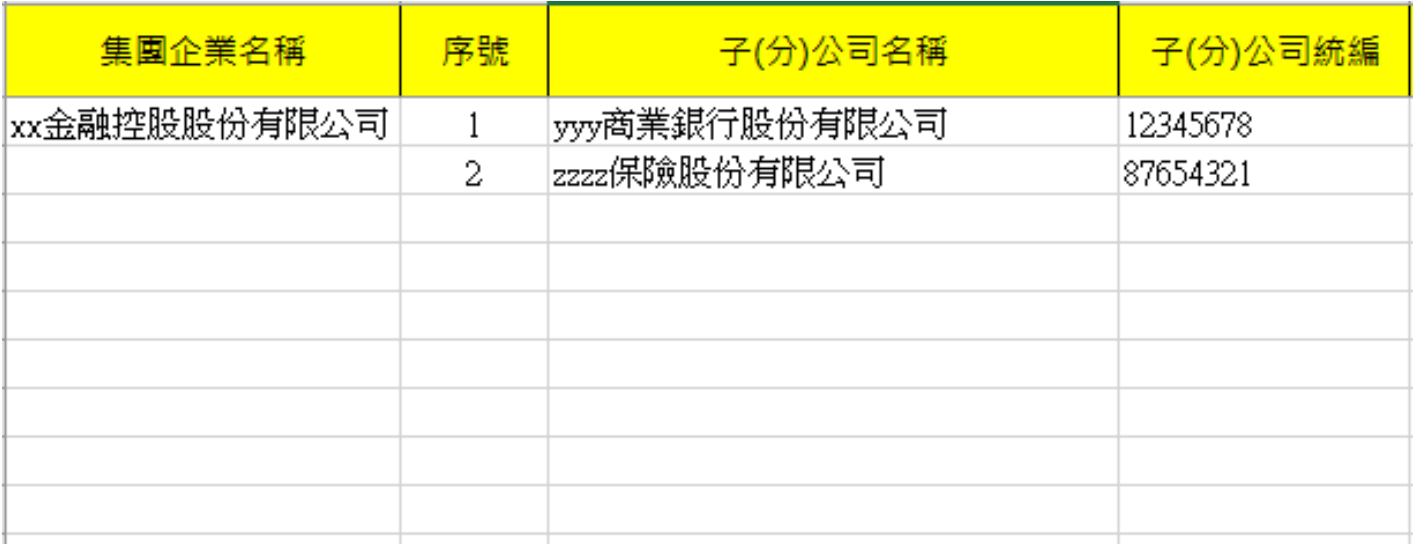

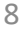

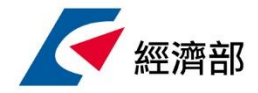

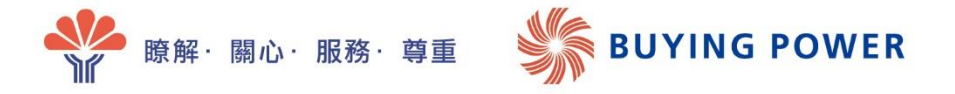

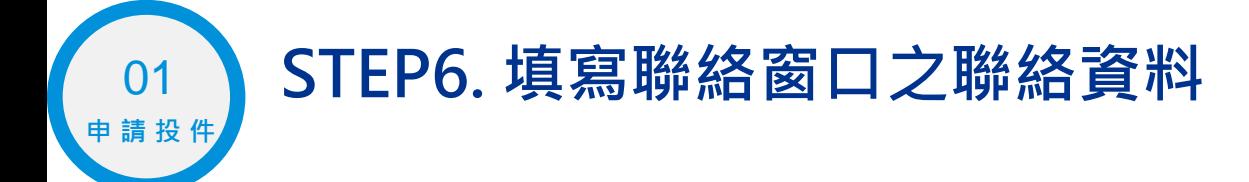

#### 找合作 > 社會創新產品及服務採購獎勵機制 > 獎項申請

社會創新產品及服務採購獎勵機制獎項申請表

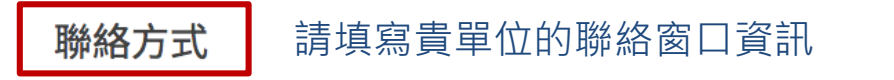

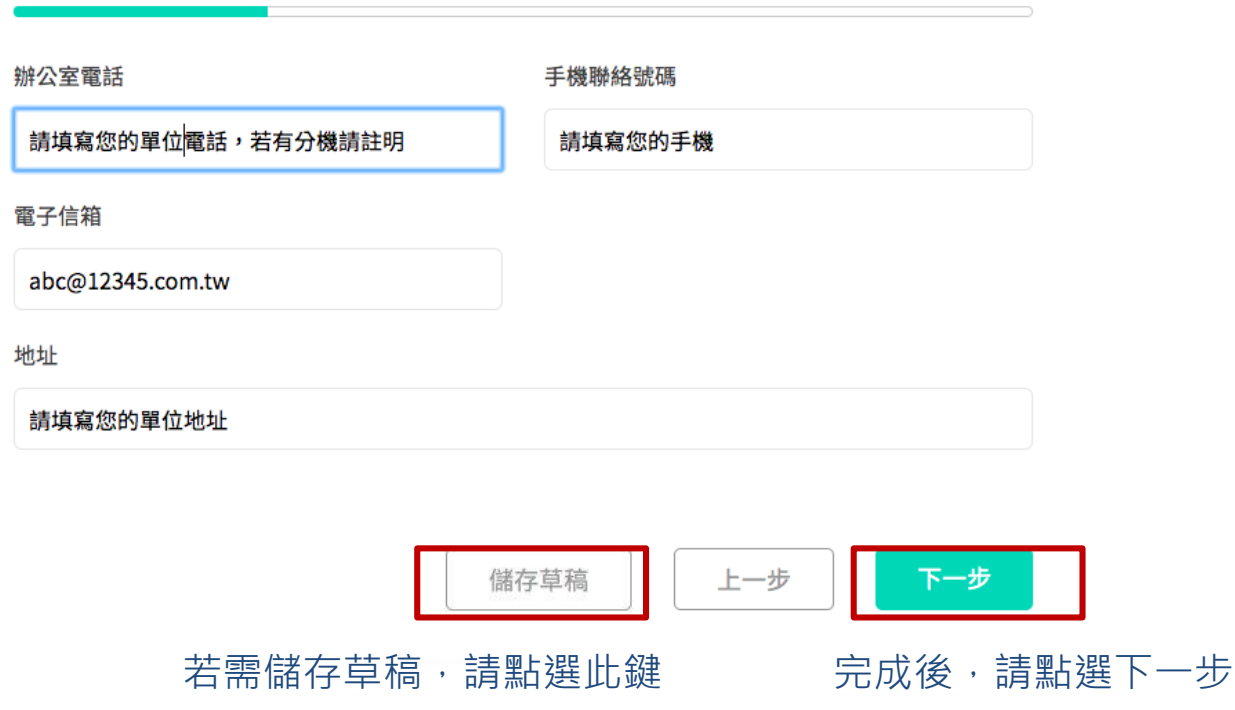

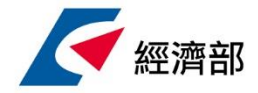

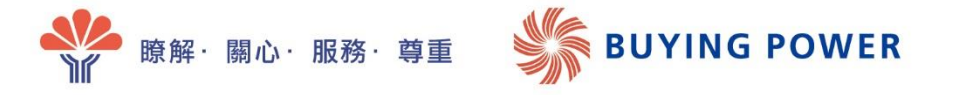

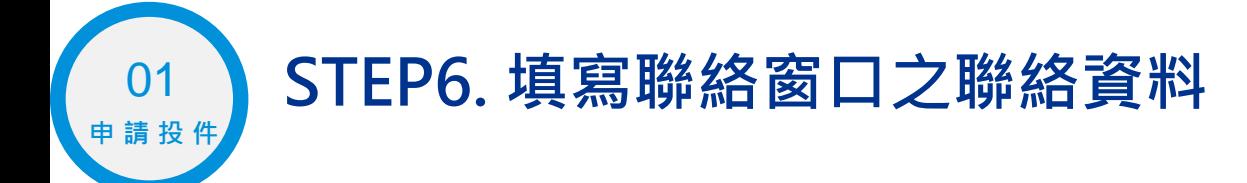

#### 找合作 > 社會創新產品及服務採購獎勵機制 > 獎項申請

社會創新產品及服務採購獎勵機制獎項申請表

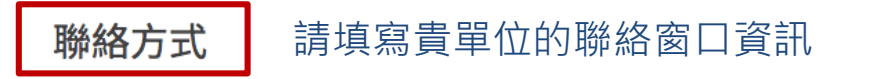

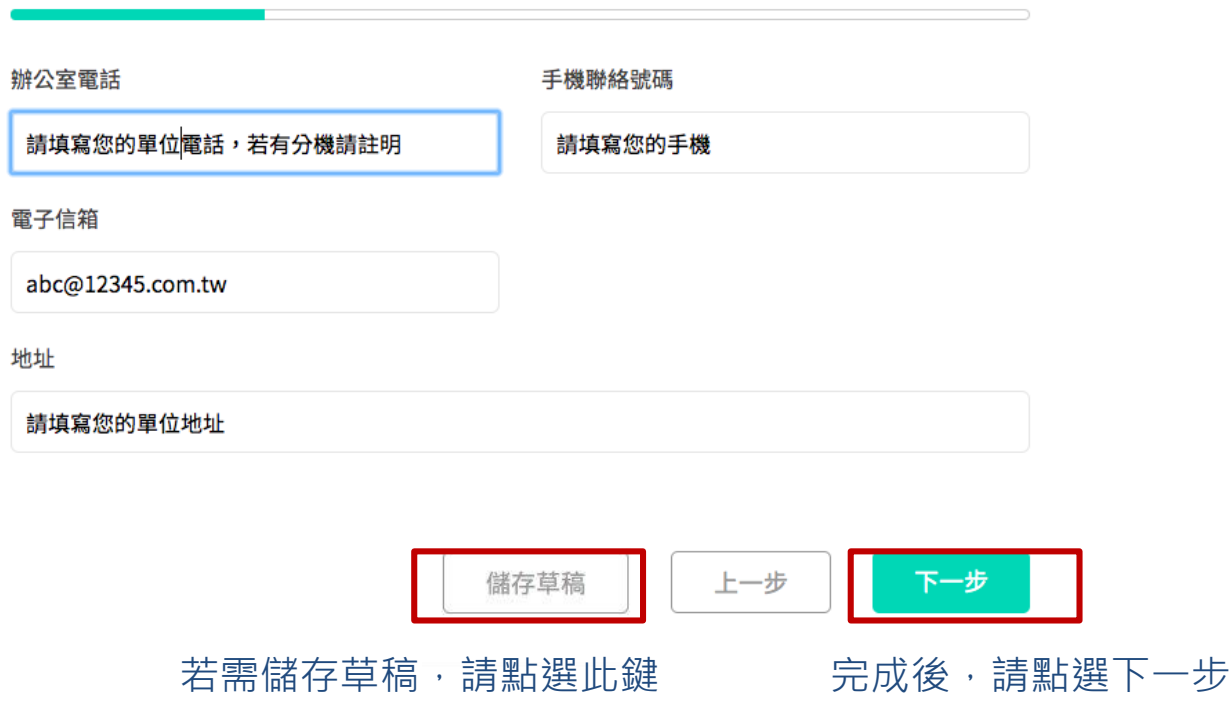

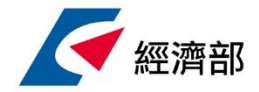

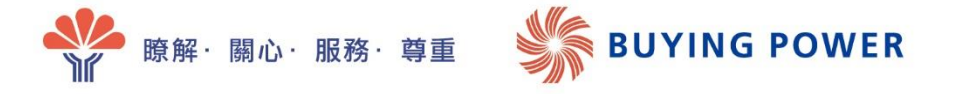

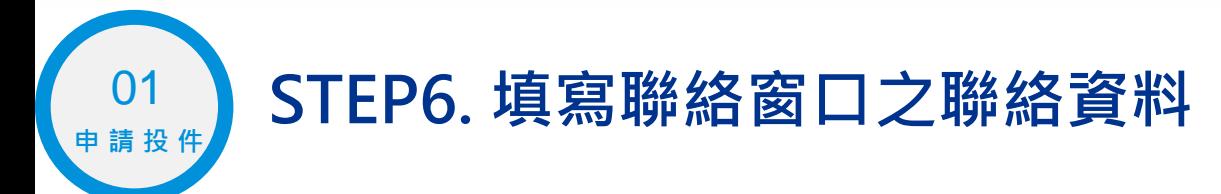

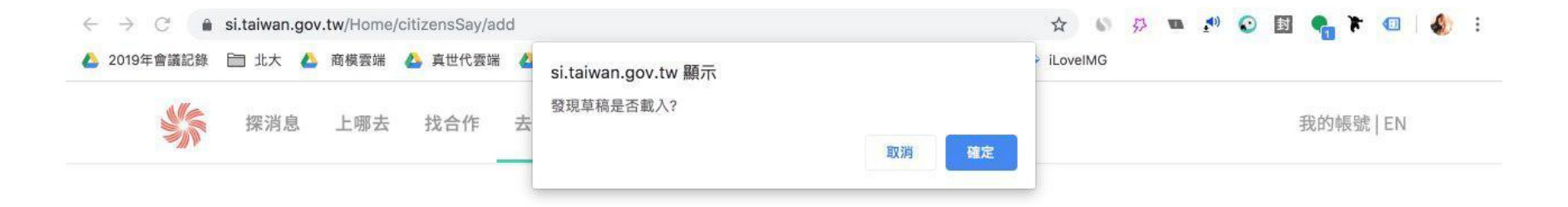

若您點選儲存草稿按鈕,則可先暫存草稿於瀏覽器中(請勿關閉申請頁面) 可跳去其他分頁,再回來申請 回到申請分頁時,網頁會詢問是否載入原先草稿 若欲載入,請點選確定 若不欲載入,請點選取消

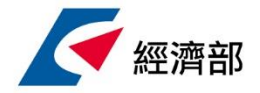

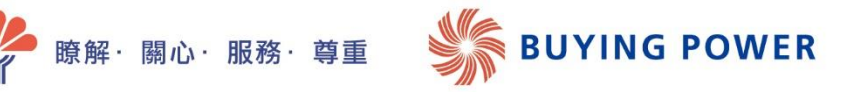

## **申請投件**  $\left( \begin{array}{c} 01 \ 01 \end{array} \right)$  STEP7. 填寫欲申請之獎項 ( 可同時申請採購獎與特別獎 )

找合作》社會創新產品及服務採購獎勵機制》獎項申請

社會創新產品及服務採購獎勵機制獎項申請表

申請獎項

社會創新產品及服務採購獎勵機制獎項共分為2個獎項:

1. 採購獎:以採購金額作為敘獎依據

2. 特別獎:以專案合作內容作為敘獎依據

單一案件可同時申請採購獎及特別獎,請於下方勾選您欲申請的獎項類別

- 如欲申請採購獎請先勾選採購獎, 採購獎:以採購金額作為敘獎依據 再勾選下方貴單位欲申請之獎項別 首獎:金額累計達500萬以上 (含)
	- 貳獎:金額累計達100萬以上(含),未滿500萬

**參證:** 金額累計達50萬以上(含), 未滿100萬

特色性、多元性及亮點的專案合作計畫事蹟,主辦單位將視最終合作內容進行評審,頒發 特別獎:具 **TV 刀リツキ** 

\*名額未限定,得視當年參加家數及參加單位之表現彈性頒發

如欲申請特別獎,請勾選特別獎

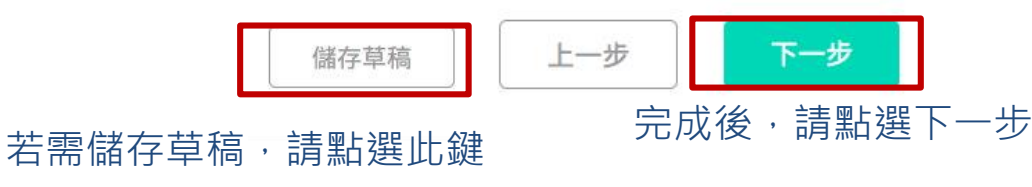

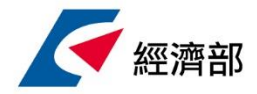

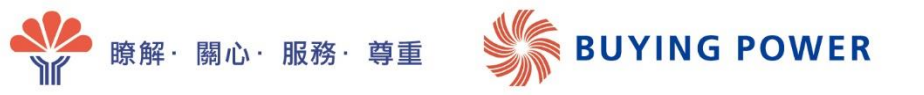

## $\left( \begin{array}{c} 01 \ 01 \end{array} \right)$  STEP8. 採購獎申請-上傳採購明細

\*若您已於申請前於獎勵機制介紹頁面下載此採購明細格式並填寫完成,即可直接上傳

找合作 > 社會創新產品及服務採購獎勵機制 > 獎項申請

社會創新產品及服務採購獎勵機制獎項申請表

### 採購明細

請下載excel後,並填入採購明細;如有變更,請重新上傳excel

請先點選下方箭頭下載Excel填寫

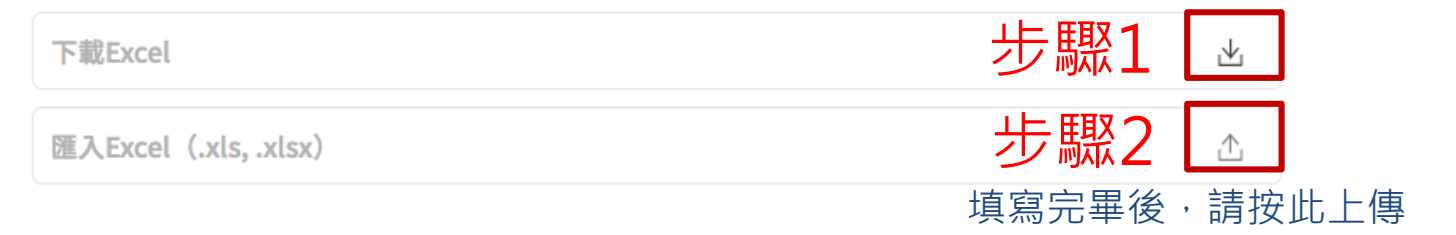

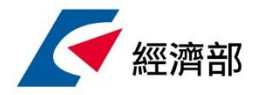

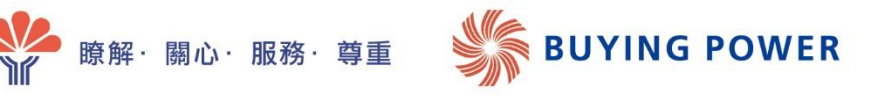

### $\begin{pmatrix} 01 \\ 1 \end{pmatrix}$  STEP8. 採購獎申請-上傳採購明細

匯入檔案後,您可依此頁面得知貴單位**符合申請資格**之採購項目與獲獎資格, 若針對核對結果要修改採購明細,請再傳新上傳。

找合作 > 社會創新產品及服務採購獎勵機制 > 獎項申請

社會創新產品及服務採購獎勵機制獎項申請表

#### 採購明細

請下載excel後,並填入採購明細;如有變更,請重新上傳excel

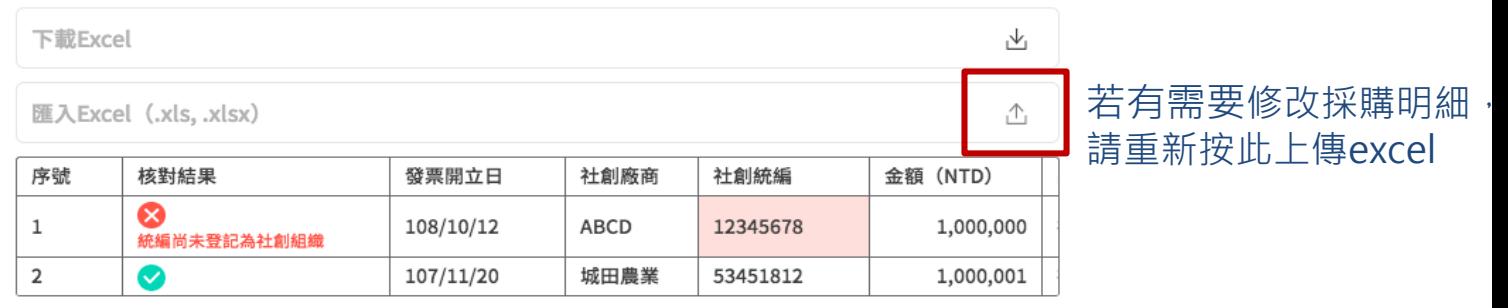

符合資格項目共計 1,000,001元

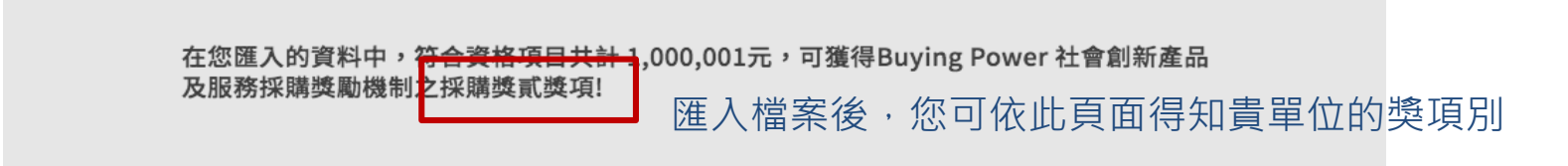

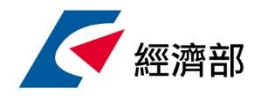

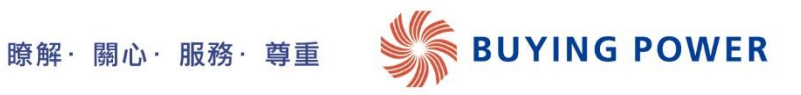

### $\begin{bmatrix} 01 \\ 1 \end{bmatrix}$  STEP8. 採購獎申請-上傳採購明細

若有未符合申請資格之採購明細,點選下一步會跳出提醒修改頁面。

若不修改仍可按下一步繼續申請,惟後續獎項覆核上僅針對符合資格之項目進行覆核

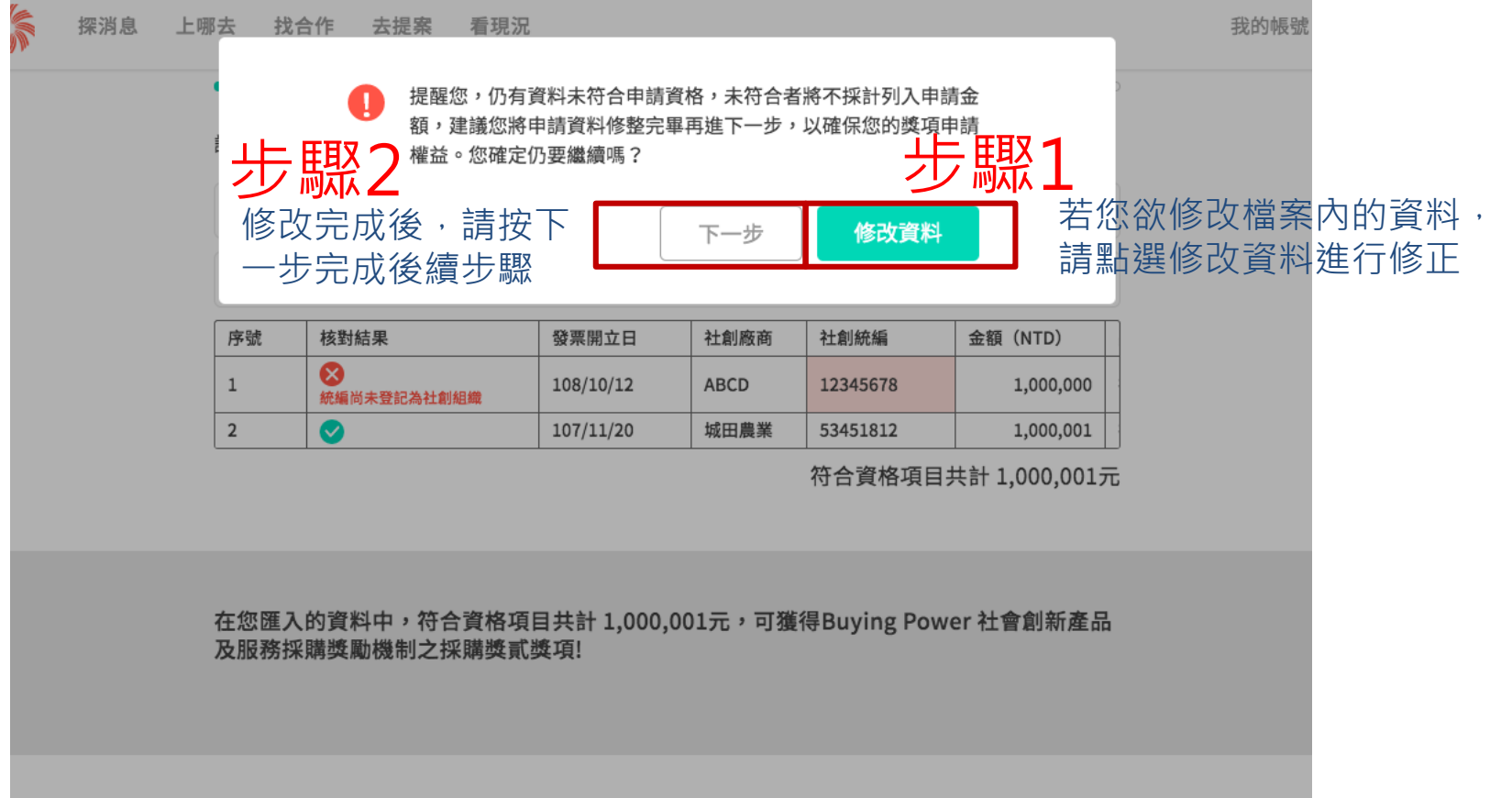

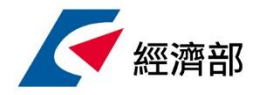

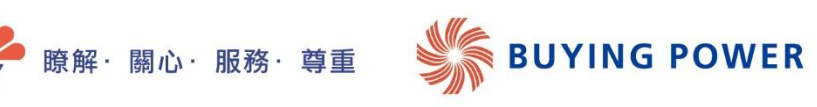

 $\left( \begin{array}{c} 01 \ 01 \end{array} \right)$  STEP9. 採購獎申請-上傳採購明細憑證 ( 發票、收據等 ) **申請投件** 請彙整成一份文件上傳 (格式不限, pdf, jpeg, zip....)

找合作 > 社會創新產品及服務採購獎勵機制 > 獎項申請

社會創新產品及服務採購獎勵機制獎項申請表

採購明細上傳

請將與採購明細相關的收據、憑據或簽署合作契約影本(掃描檔),依照採購明細的順序,整理成一份文 件上傳。

點選右方箭頭上傳 請上傳文件影本 ⚠

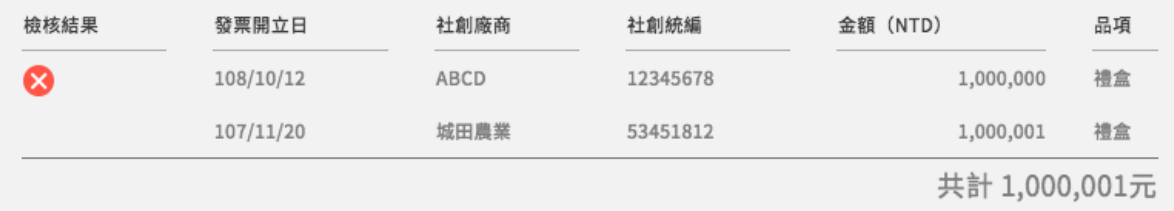

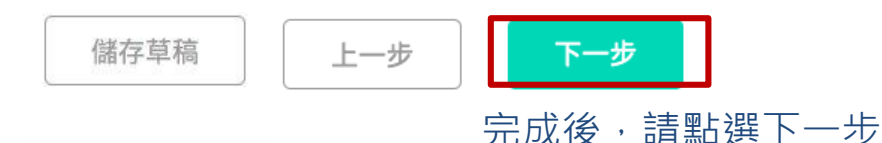

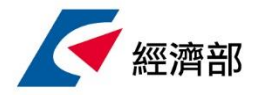

### **STEP10. 特別獎申請-請填寫欲申請之特別獎類別,並針 對特殊專案合作或事蹟進行說明(可填寫多個專案)** 01 **申請投件**

瞭解・關心・服務・尊重

**BUYING POWER** 

\* 申請類別可以複選

找合作 > 社會創新產品及服務採購獎勵機制 > 獎項申請

社會創新產品及服務採購獎勵機制獎項申請表

特別獎申請

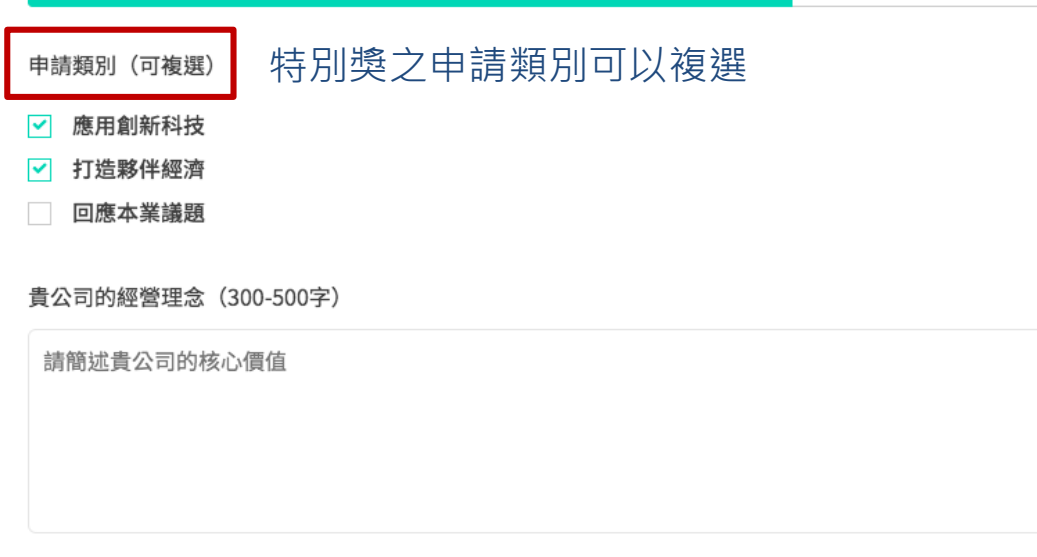

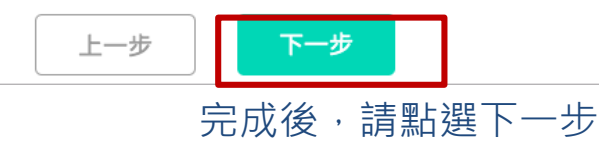

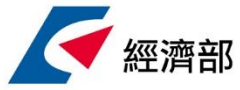

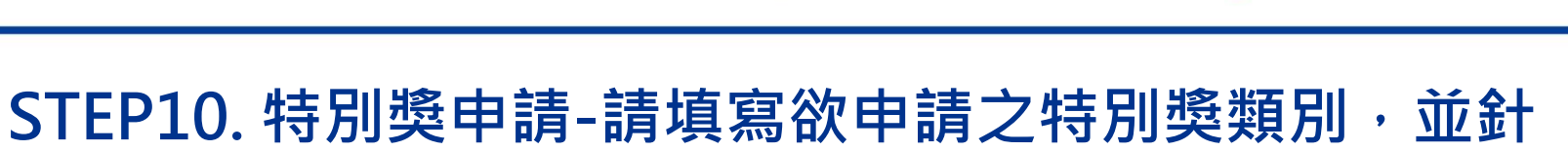

瞭解・關心・服務・尊重

**BUYING POWER** 

### **對特殊專案合作或事蹟進行說明(可填寫多個專案)** 01 **申請投件**

找合作 > 社會創新產品及服務採購獎勵機制 > 獎項申請

社會創新產品及服務採購獎勵機制獎項申請表

特殊專案合作及事蹟

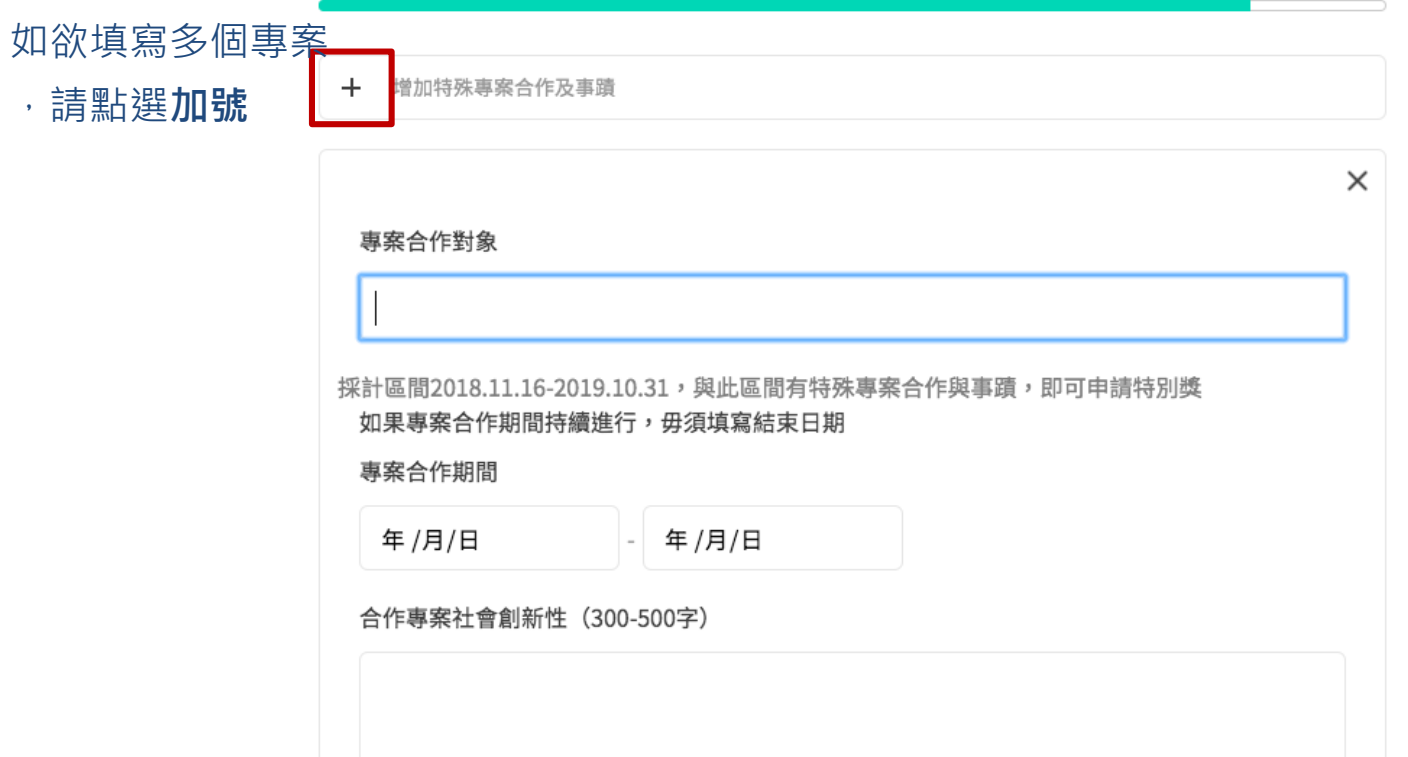

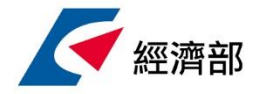

### **STEP10. 特別獎申請-請填寫欲申請之特別獎類別,並針 對特殊專案合作或事蹟進行說明(可填寫多個專案)** 01 **申請投件**

瞭解・關心・服務・尊重

**BUYING POWER** 

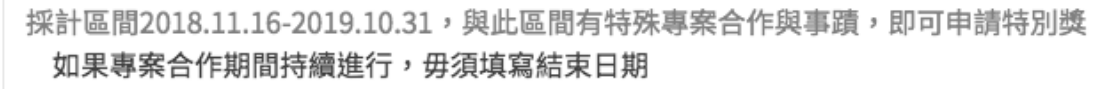

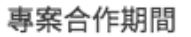

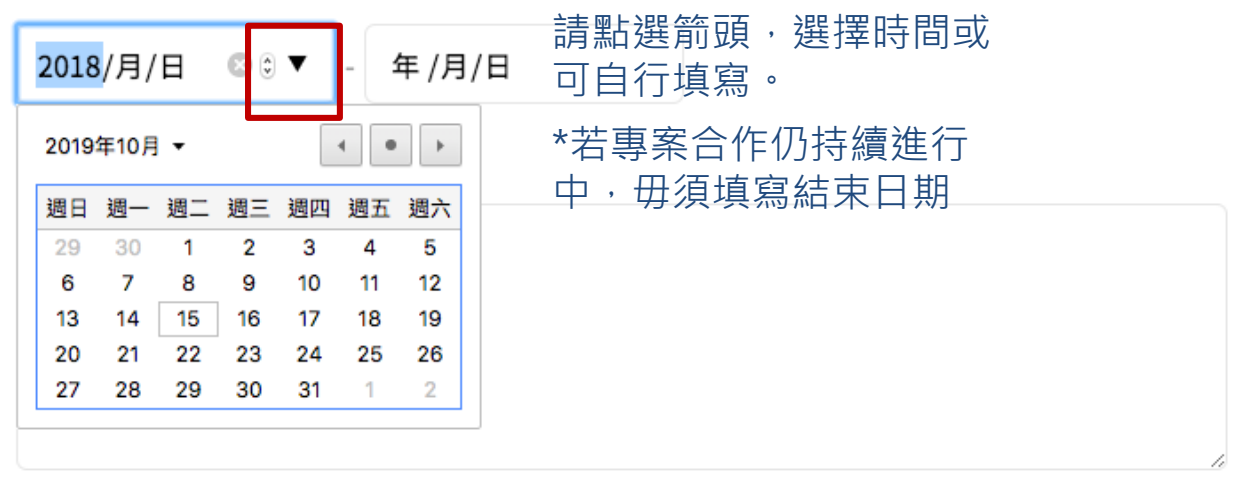

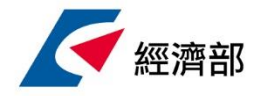

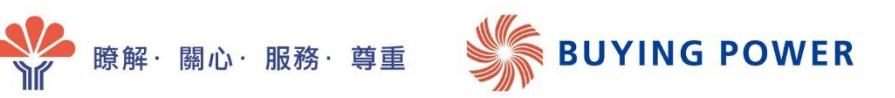

# $\begin{pmatrix} 01 \\ 1 \end{pmatrix}$  STEP11. 特別獎申請-請上傳特別獎專案照片/佐證文件

\* 專案照片請上傳1-3張,相關佐證資料請至少提供一項,如合約、企劃書等

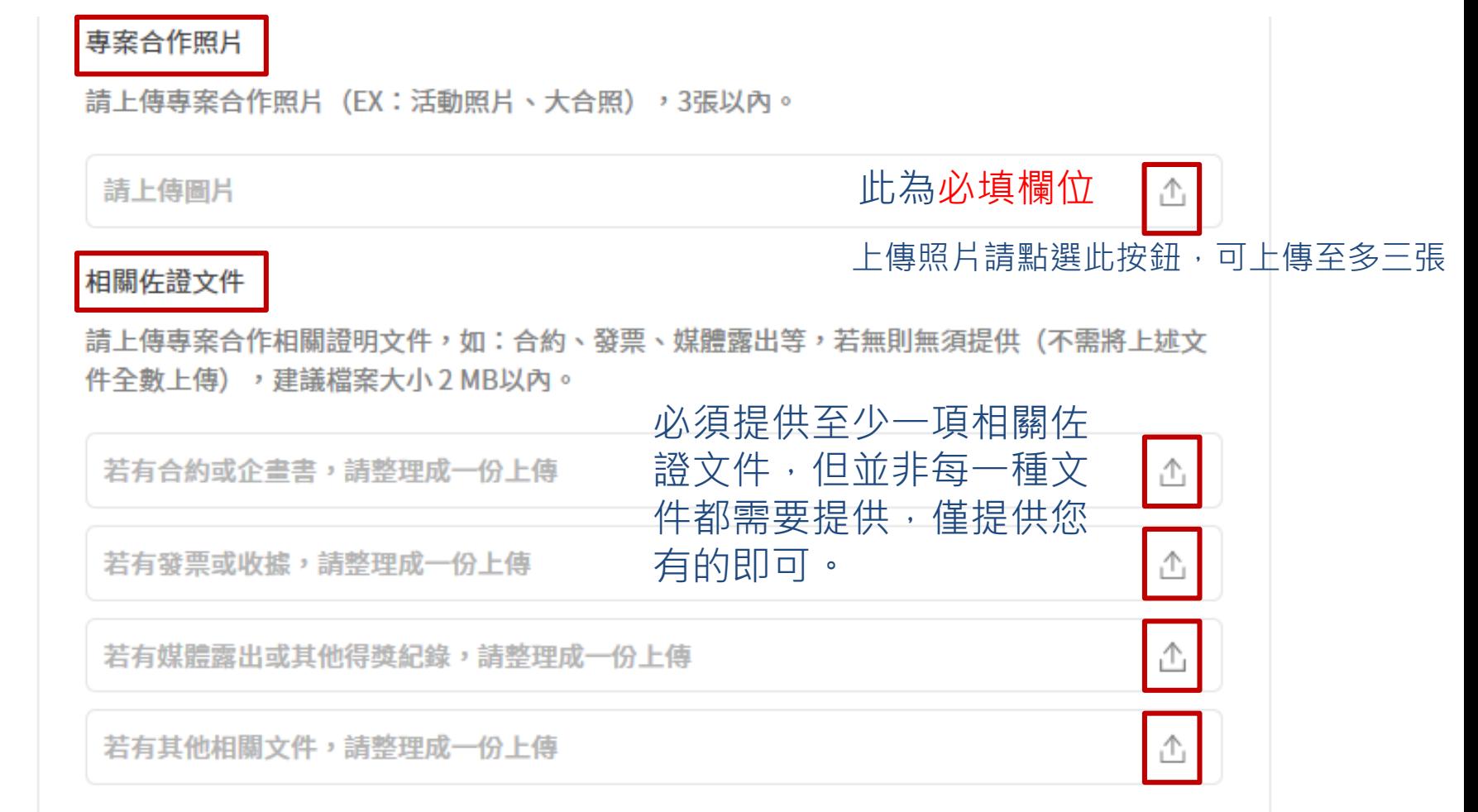

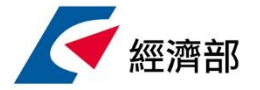

STEP12. 請勾選同意個資法使用, 按下一步後即送出申請

● 瞭解·關心·服務·尊重

### 同意個資法使用

同意個資法使用

108年社會創新企業支援平台計畫之「Buying Power 社會創新產品及服務採購獎勵機制」,係由經濟部中 小企業處委託安侯建業聯合會計師事務所(以下簡稱本單位)執行製作。

依業務執行之需求,僅依個人資料保護法第8條規定告知以下事項:

(1) 蒐集單位:本單位。

(2) 蒐集目的:活動參與、身份確認、客戶管理、提供服務、聯絡通知、行銷、統計、調查、研究等。

(3)個人資料類別:公司名稱、統一編號、成立日期、營業收入、員工人數及其他得以直接或間接識別本 人之資料。

(4)個人資料利用期間:上述蒐集目的或特定目的之存續期間。

(5)個人資料利用地區:中華民國境內地區。

(6) 利用對象及方式:您的個人資料將由本單位或經濟部中小企業處在上述蒐集目的之範圍內予以處理及 利用。

(7)您想有個人資料保護法第3條之權利:查詢或請求閱覽、請求製給複製本、請求補充或更正、請求停止 蒐集、處理或利用、請求刪除。您可聯絡本單位為您處理。

(8)若您未能提供個人資料,將無法參加或得知本單位提供之相關服務或訊息。

閱讀完上述內容後,請勾選下方方框 本人已確實詳閱上述之同意書內容,並同意提供個人之資料以供本單位使用。

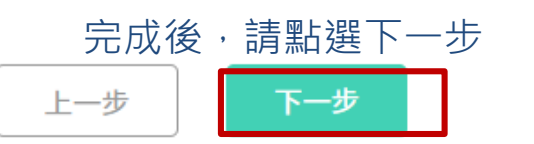

**BUYING POWER** 

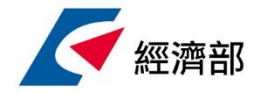

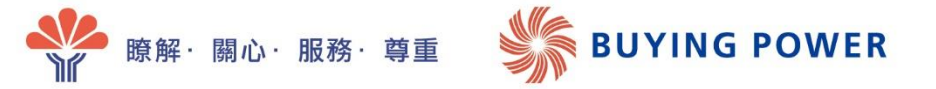

# $\left( \begin{array}{c} 01 \ 01 \end{array} \right)$  STEP12. 請勾選同意個資法使用, 按下一步後即送出申請

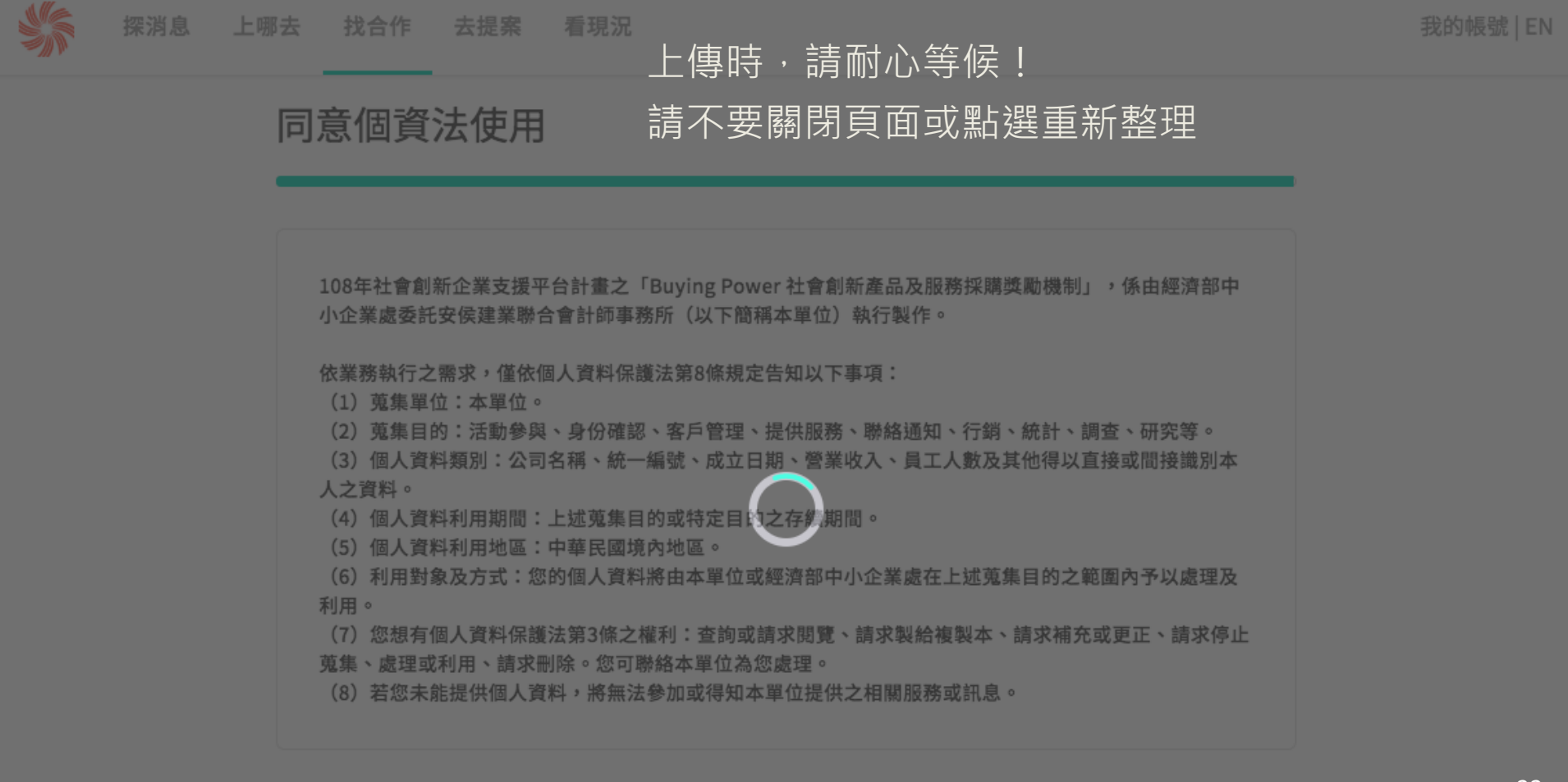

☑ 本人已確實詳閱上述之同意書內容,並同意提供個人之資料以供本單位使用。

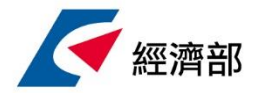

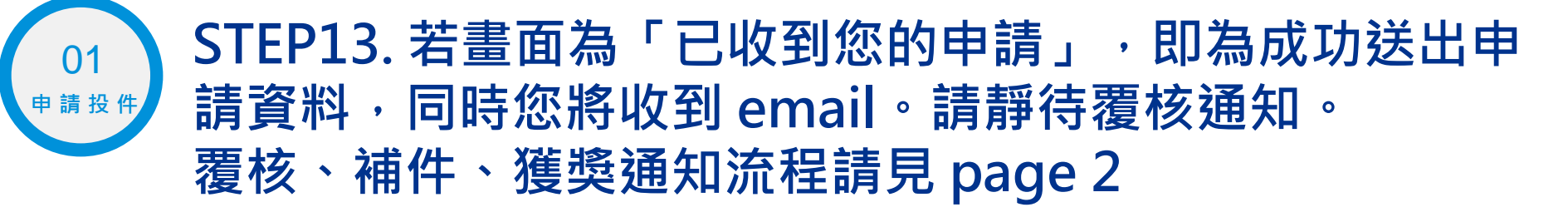

瞭解・關心・服務・尊重

**BUYING POWER** 

找合作 > 社會創新產品及服務採購獎勵機制 > 獎項申請

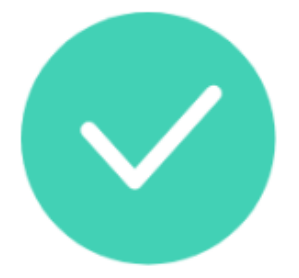

我們已收到您的申請! 若需補件我們會再寄發補件通知, 還請協助於11/15 17:00前補件, 採購獎會在7日內覆核完畢, 特別獎將會在11月下旬公布獲獎名單, 敬請持續關注我們的消息。

繼續逛逛社創資料庫

回到首頁

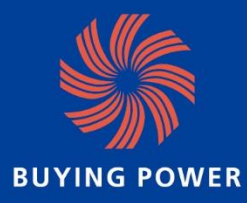

Buying Power社會創新產品及服務採購獎勵機制執行團隊

邱筠真研究員(Jenny Chiu) 電話:02-81016666#18281 Email: [siconsulting@moea.gov.tw](mailto:siconsulting@moea.gov.tw)

劉蕓瑄研究員(Katie Liu) 電話:02-8101-6666#18304 Email: [siconsulting@moea.gov.tw](mailto:siconsulting@moea.gov.tw)